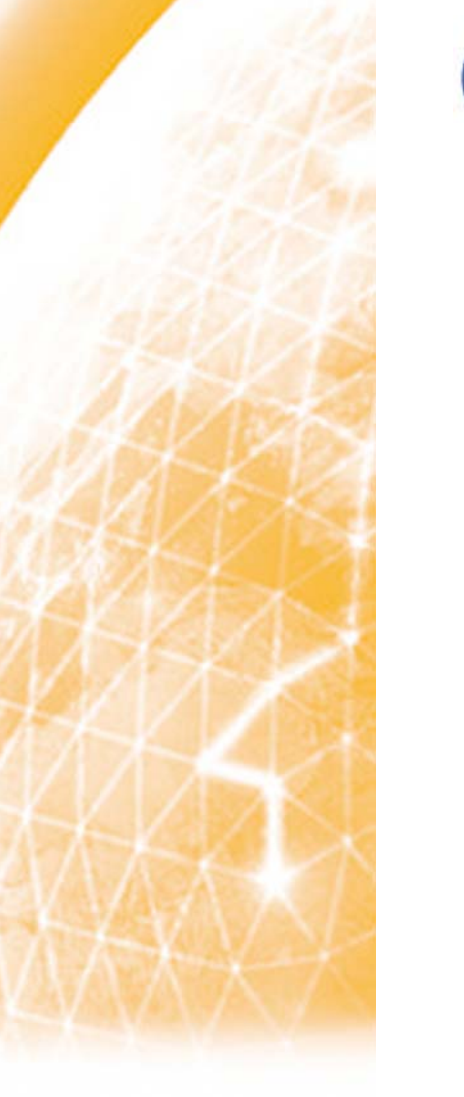

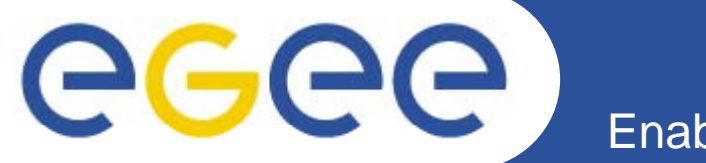

## **CMS software installation**

## *Andrea Sciabà on behalf of Christoph Wissing*

EGEE'08Istanbul, 22-26 September 2008

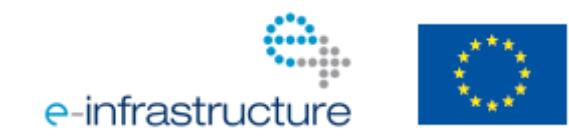

EGEE-III INFSO-RI-222667

EGEE and gLite are registered trademarks

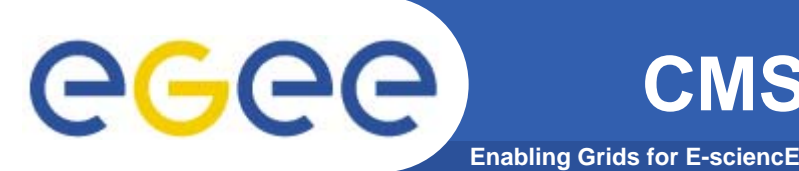

- $\bullet$  **Basic strategy**
	- Use RPM (with apt-get) in CMS SW area
- $\bullet$  **Bootstrap procedure**
	- –– Scan installed OS for "basic" things: /bin/bash, GLIBC...
	- Create a system-import dummy RPM out of it
		- **Satisfies only dependencies**
		- **Remains static (changes in installed OS not detected)**
	- $-$  Ship some basic (CMS) RPMs
		- **Compiler**
		- Various Tools
	- Only supported on Scientific Linux 4 or RHEL4
		- **Some hacks for other OS**

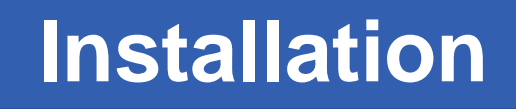

- **GGG Enabling Grids for E-sciencE**
	- $\bullet$  **Install procedure**
		- Send out dedicated Grid jobs with the lcgadmin role
		- Install just CMS RPMs (and dependencies) via apt-get
		- Ship many "external" packages via CMS RPMs
			- **e.g. database clients, various libraries, ROOT...**

## $\bullet$ **Release deprecation**

- – When CMSSW releases are declared obsolete, they are removed from all sites
	- Necessary to avoid hitting some RPM scalability limits (see next slide)

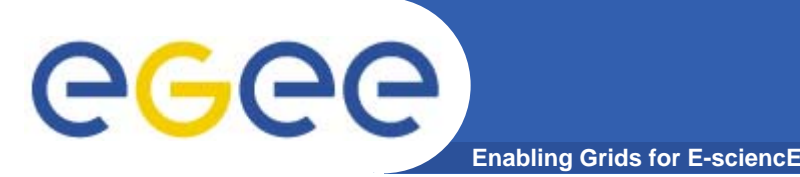

- $\bullet$  **RPM/apt-get for single user by design**
	- $-$  Problematic with pool accounts for lcgadmin
		- **RPM** post install scripts assume to own files
		- **Many CMSSW RPMs build with this assumption** 
			- •*CMS release never changed later*
		- П BTW: Same RPMs must be deployed on OSG (single account)
	- You always can hack around
		- **Things can get complicated and need some site support**
	- Presently all sites have a single lcgadmin account for CMS

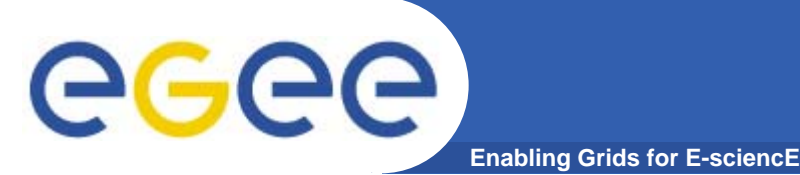

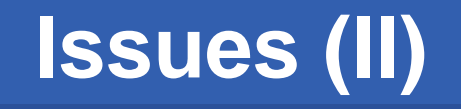

- $\bullet$  **Usage of RPM in CMS reaches internal limits**
	- CMSSW releases are huge (50k files now a days)
	- RedHat developer confirmed scalability issues
	- RPM uses 2GB of RAM easily in our case
		- $\mathcal{L}_{\mathcal{A}}$ 32bit executable crashes
		- 64bit executable can allocate several GB
	- $-$  Limits the number of deployable CMSSW releases